G53CMP-E1

## The University of Nottingham

SCHOOL OF COMPUTER SCIENCE

A LEVEL 3 MODULE, AUTUMN SEMESTER 2017–2018

## COMPILERS

Time allowed TWO hours

*Candidates may complete the front cover of their answer book and sign their desk card but must NOT write anything else until the start of the examination period is announced.*

### Answer ALL THREE questions

*No calculators are permitted in this examination.*

*Dictionaries are not allowed with one exception. Those whose first language is not English may use a standard translation dictionary to translate between that language and English provided that neither language is the subject of this examination. Subject-specific translation directories are not permitted.*

> *No electronic devices capable of storing and retrieving text, including electronic dictionaries, may be used.*

DO NOT turn examination paper over until instructed to do so

ADDITIONAL MATERIAL: Appendix A, Appendix B

INFORMATION FOR INVIGILATORS: none

G53CMP-E1 Turn Over

### Question 1

- (a) Explain and give examples of the following kinds of compile-time error:
	- lexical error
	- syntax error (context-free)
	- contextual error

(6)

(b) Draw the *parse* (or *derivation*) tree for the following MiniTriangle fragment. The relevant grammar is given in Appendix A. Start from the production for "Command".

```
if x[i] < 100 then
   putint(k)
else
    i := (-i) - 1
```
(9)

(c) Consider the following context-free grammar (CFG):

$$
S \rightarrow AB \mid BC
$$
  

$$
A \rightarrow Aa \mid c
$$
  

$$
B \rightarrow bbB \mid d
$$
  

$$
C \rightarrow c
$$

 $S$ ,  $A$ ,  $B$ , and  $C$  are nonterminal symbols,  $S$  is the start symbol, and  $a$ ,  $b, c,$  and  $d$  are terminal symbols.

The DFA below recognizes the viable prefixes for this CFG:

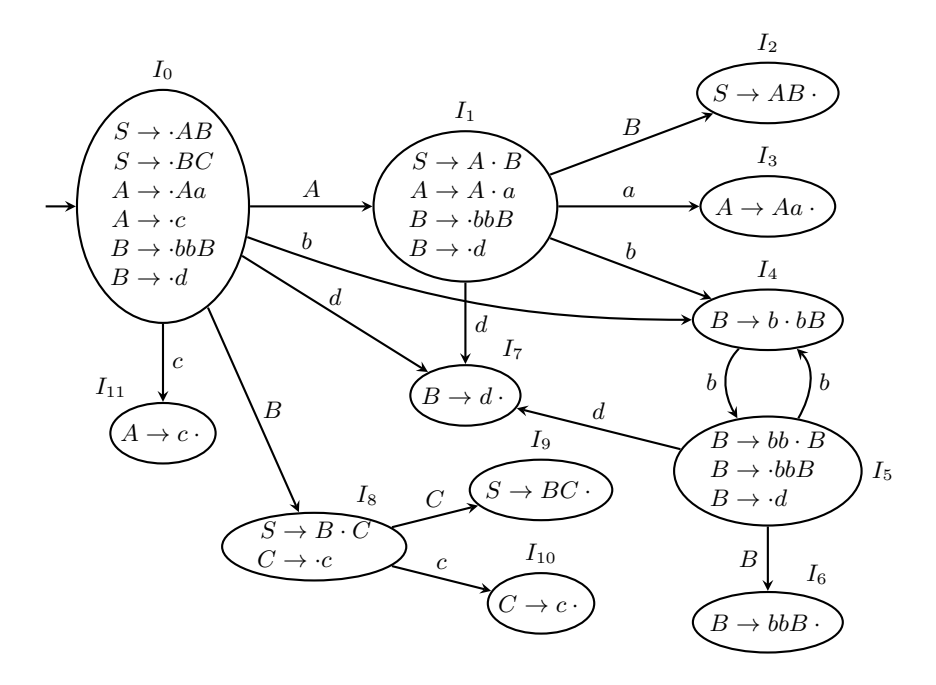

Show how an  $LR(0)$  shift-reduce parser parses the string  $caabbbbd$  by completing the following table (copy it to your answer book; do *not* write on the examination paper):

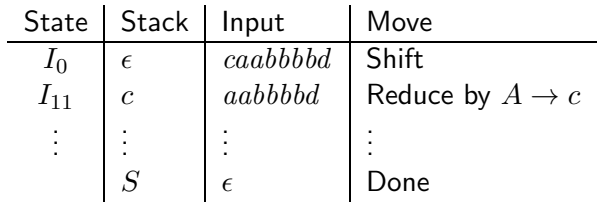

(10)

G53CMP-E1 Turn Over

#### Question 2

Consider the language given by the following abstract syntax:

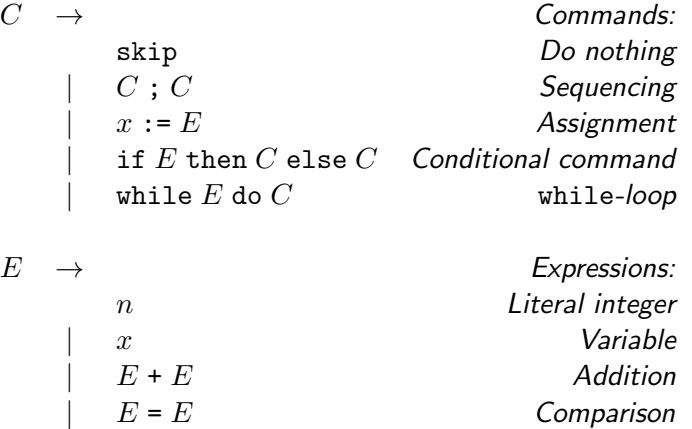

For this question, you will develop code generation functions for the above language, targeting the Triangle Abstract Machine (TAM). See appendix B for a specification of the TAM instructions. Assume conventional (imperative) semantics for the above language constructs, along with the following:

- $x$  is the syntactic category of variable identifiers, ranging over the 26 names a, b, ..., z. They refer to 26 global variables stored at  $SB + 0$  (a) to  $SB + 25 (z)$ .
- The while-loop has the following semantics: the loop expression  $E$  is evaluated; if the result is true, the loop body  $C$  is executed next and then the process is repeated from the evaluation of the loop expression; otherwise execution continues after the loop.

The code generation functions should be specified through *code templates* in the style used in the lectures. Assume a function  $addr(x)$  that returns the address (of the form [SB + d]) for a variable x. Further, you will have to consider generation of fresh labels. Assume a monadic-style operation  $l \leftarrow \text{fresh}$ to bind a variable  $l$  to a distinct label that then can be used in jumps and as jump targets. For example:

*execute* 
$$
\begin{bmatrix} \text{if } E \text{ then } C_1 \text{ else } C_2 \end{bmatrix} =
$$
  $l_1 \leftarrow \text{ fresh}$   
  $\begin{bmatrix} \dots \\ l_1 \end{bmatrix}$   
 $\begin{bmatrix} \dots \\ l_1 \end{bmatrix}$ 

(a) Write a code generation function  $evaluate$  that generates TAM code for evaluating an expression. The first case should start like:

evaluate  $\llbracket n \rrbracket = \dots$ 

(4)

- (b) Write a code generation function  $execute$  that generates TAM code for executing commands. It should handle the five forms of commands specified by the abstract syntax above. (12)
- (c) Now assume we wish to extend the language with the commands break and continue :

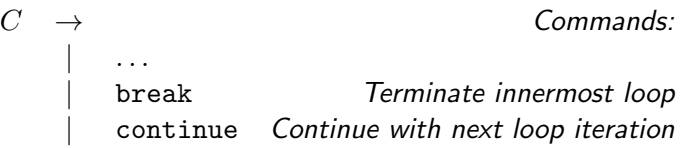

The semantics is that break will terminate the innermost loop, with execution continuing immediately after the loop, while continue will skip whatever remains of the loop body, and continue execution directly with the next loop iteration.

Modify and extend *execute* to generate code for the extended language. Note that  $execute$  will need (an) extra argument(s) for contextual information to keep track of the current innermost loop. You may assume that using break or continue outside any loop is a *static* error. Thus your code generator does not need to handle that case. Your answer should include the modified *execute* cases for if and while, as well as the cases for the two new commands. (9)

#### Question 3

This question concerns code improvement (optimisation) and internal representations that facilitate analysis and code improvement.

- (a) Explain the code improvement technique *common subexpression elimination*, illustrating with an example. Also discuss when the technique cannot be applied, again illustrating with an example. (6)
- (b) Show how the following program fragment involving a C-like for-loop might be transformed by means of *loop unrolling* in a situation where the loop bound n is *not* statically known:

```
b[0] := a[0];for (i := 1; i < n; i++) do
    b[i] := b[i-1] + a[i];
```
Also discuss the potential advantages and disadvantages of this transformation.  $(9)$ 

(c) Transform the following code fragment into *static single assignment* (SSA) form:

```
a := 0;b := 1;i := 2;
while i < n do begin
    c := a + b;a := b;b := c;i := i + 1end
```
(10)

#### Appendix A: MiniTriangle Grammars

This appendix contains the grammars for the MiniTriangle lexical, concrete, and abstract syntax. The following typographical conventions are used to distinguish between terminals and non-terminals:

- $\bullet$  nonterminals are written like this
- terminals are written like this
- terminals with *variable spelling* and special symbols are written like *this*

## MiniTriangle Lexical Syntax:

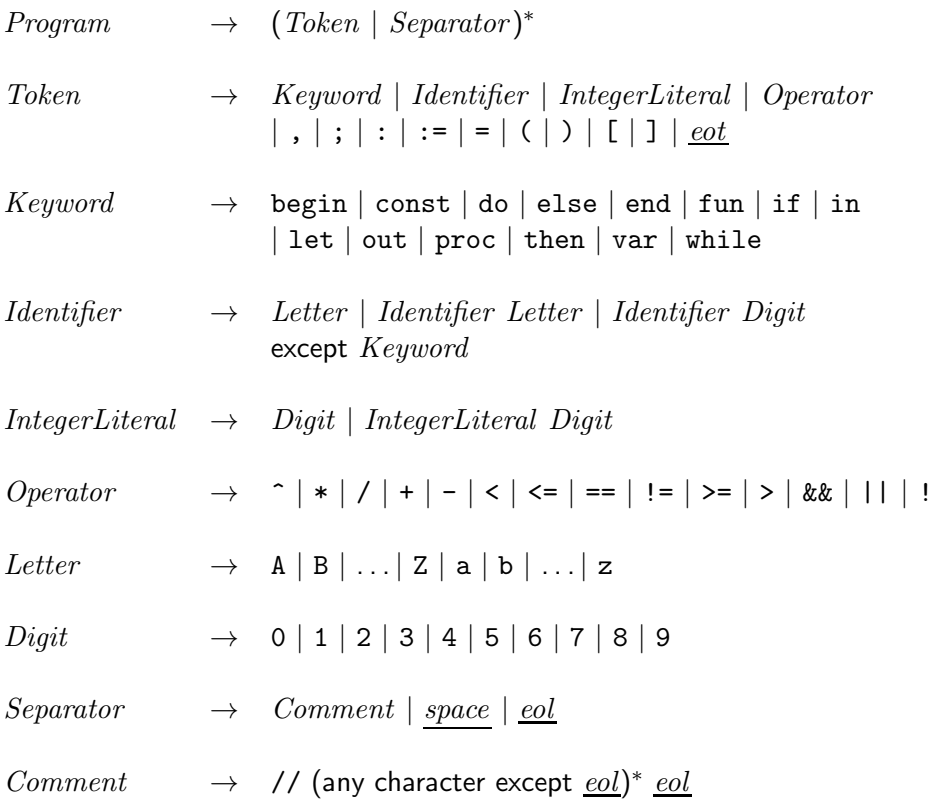

# MiniTriangle Concrete Syntax:

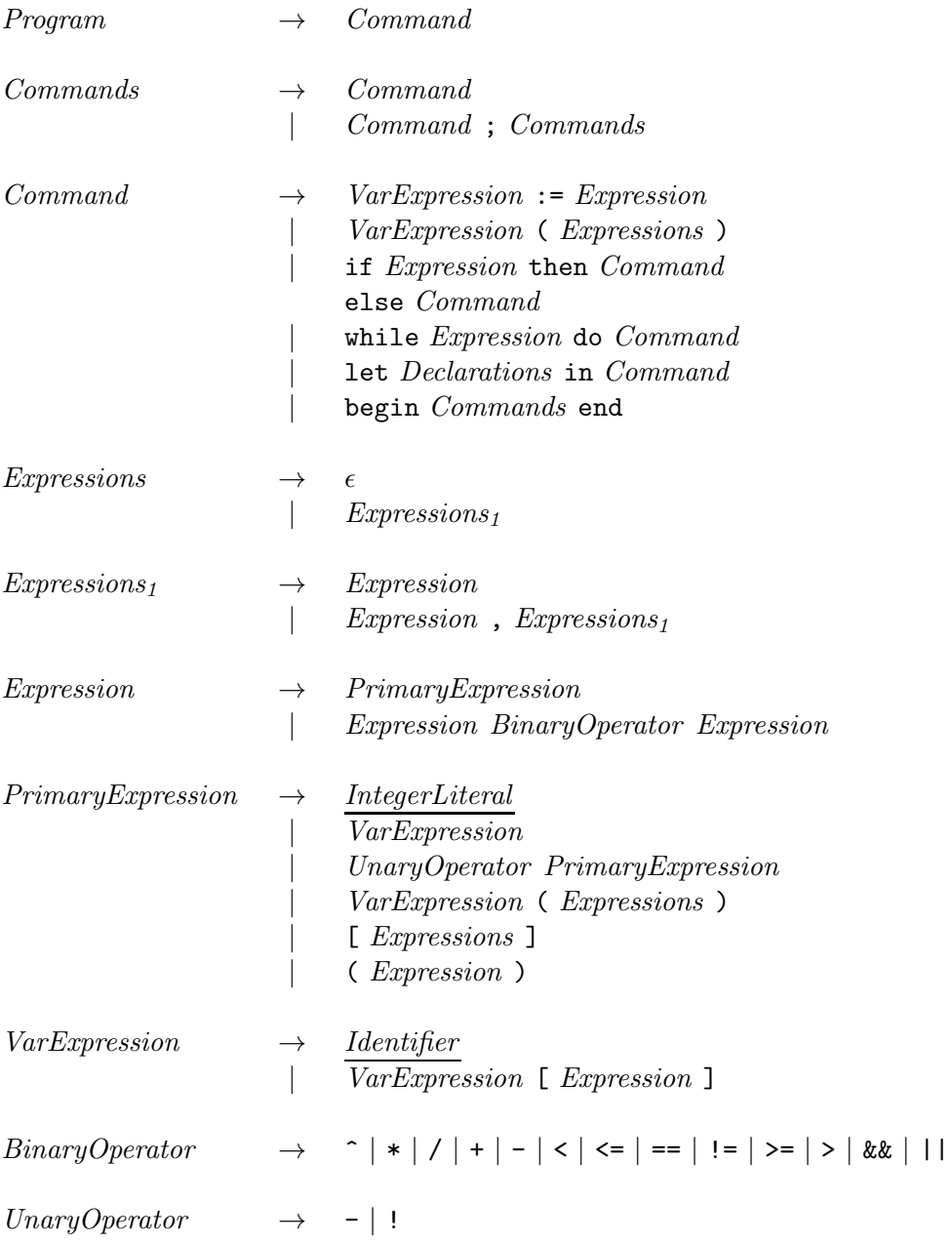

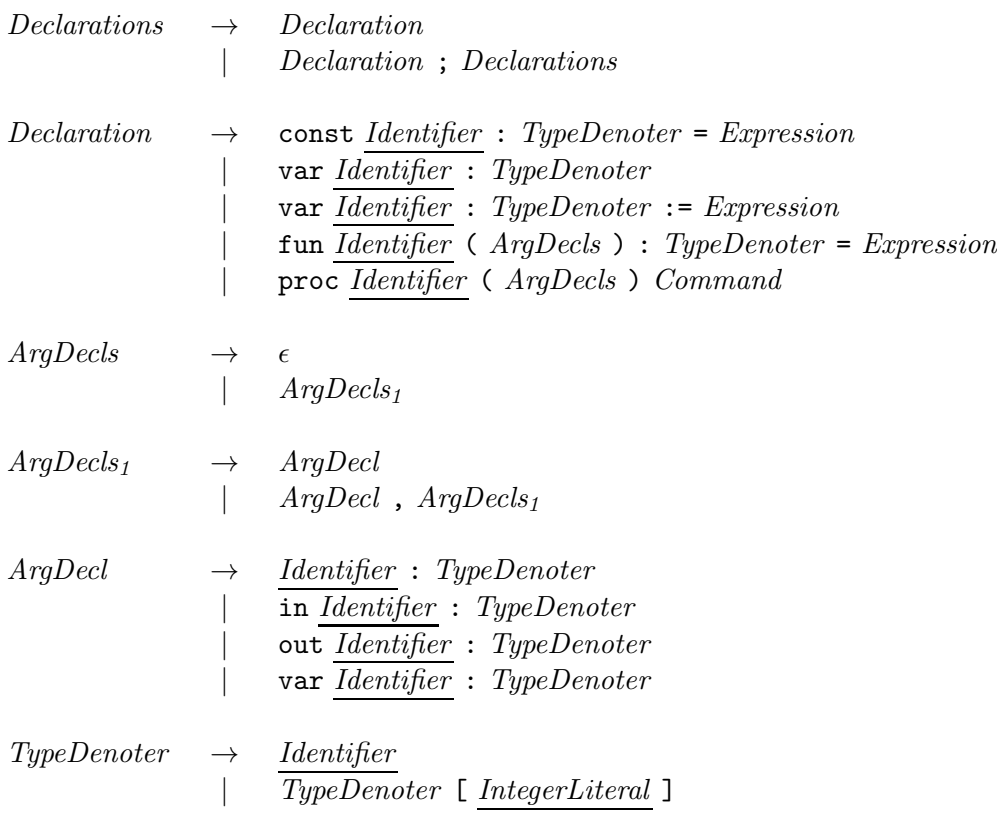

Note that the productions for  $Expression$  make the grammar as stated above ambiguous. Operator precedence and associativity for the *binary* operators as defined in the following table are used to disambiguate:

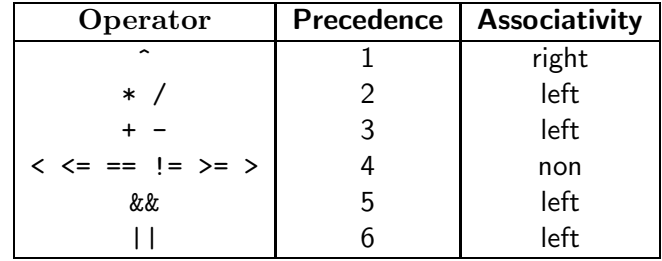

A precedence level of 1 means the highest precedence, 2 means second highest, and so on.

# MiniTriangle Abstract Syntax:  $\underline{Name} = \underline{Identity} \cup \underline{Operator}.$

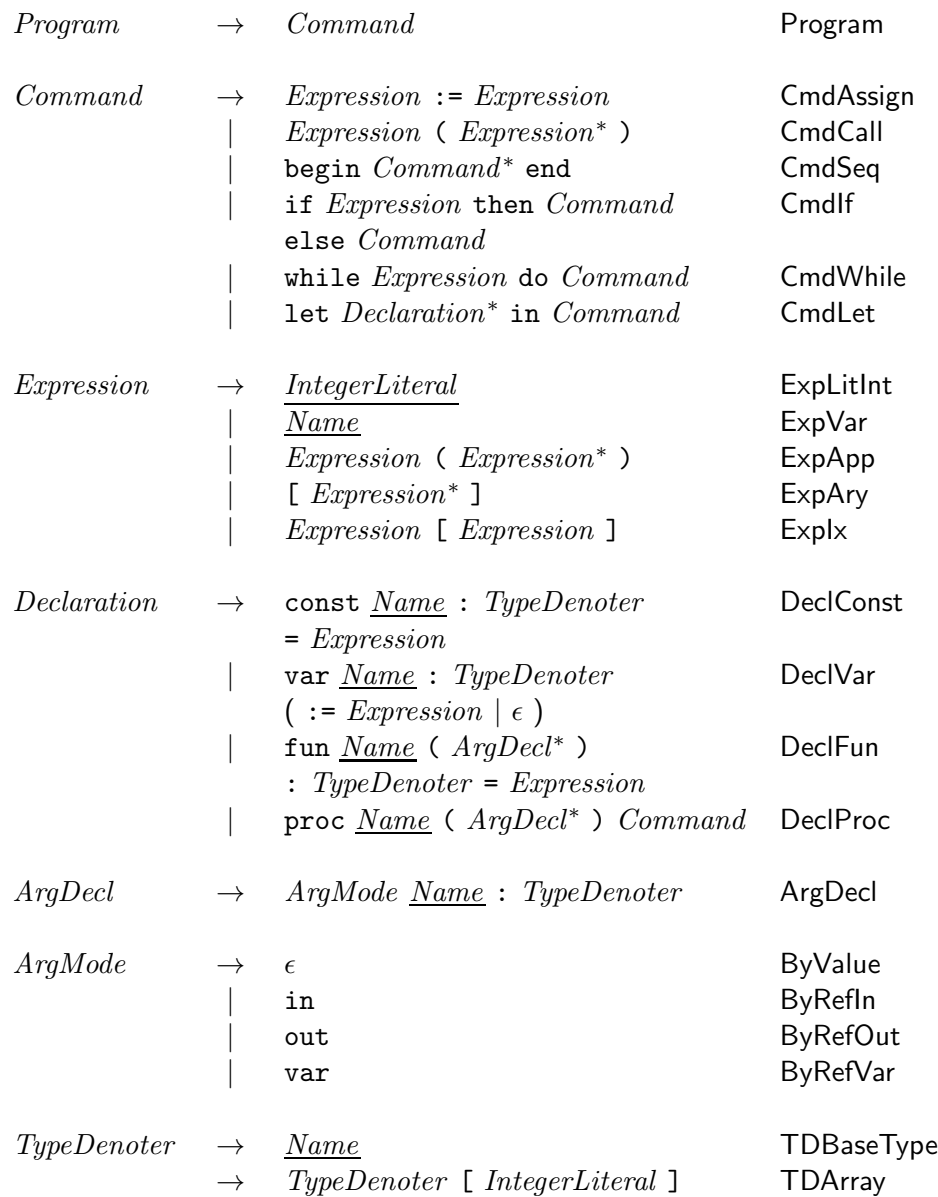

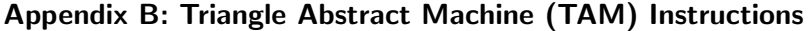

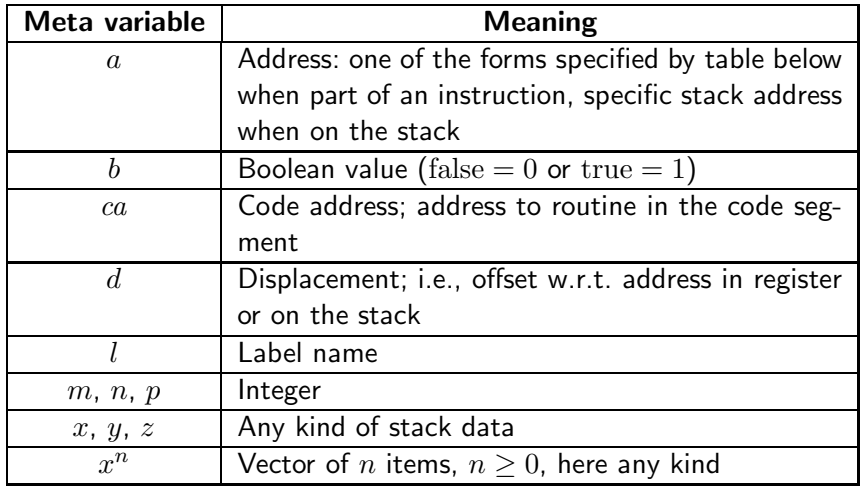

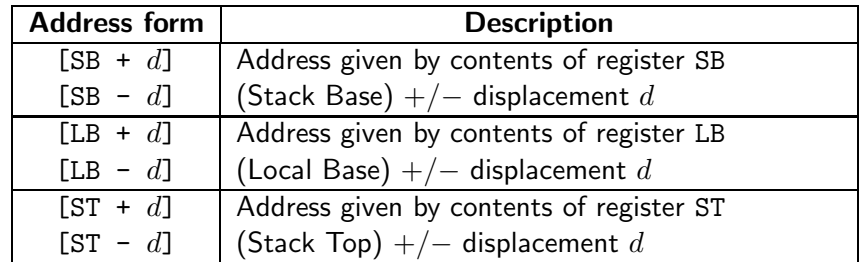

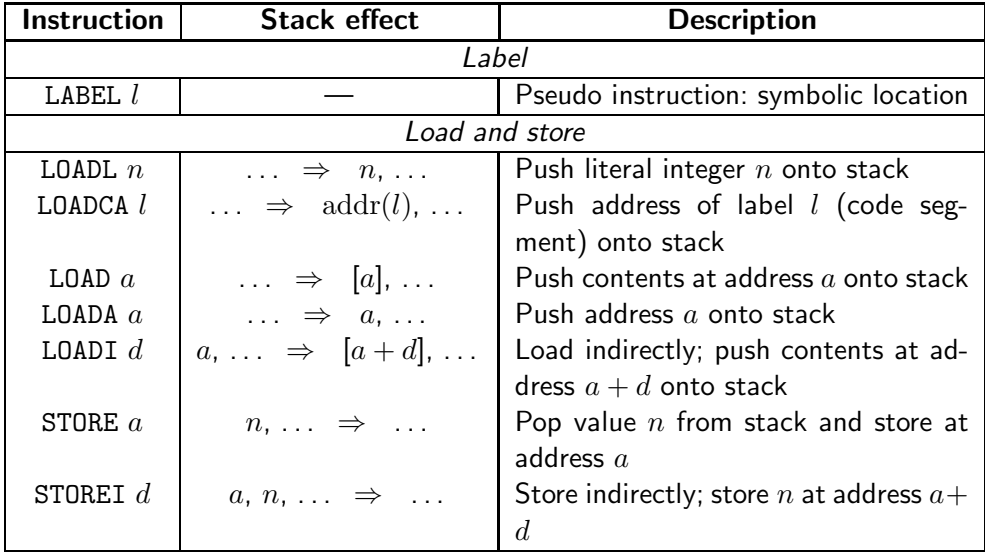

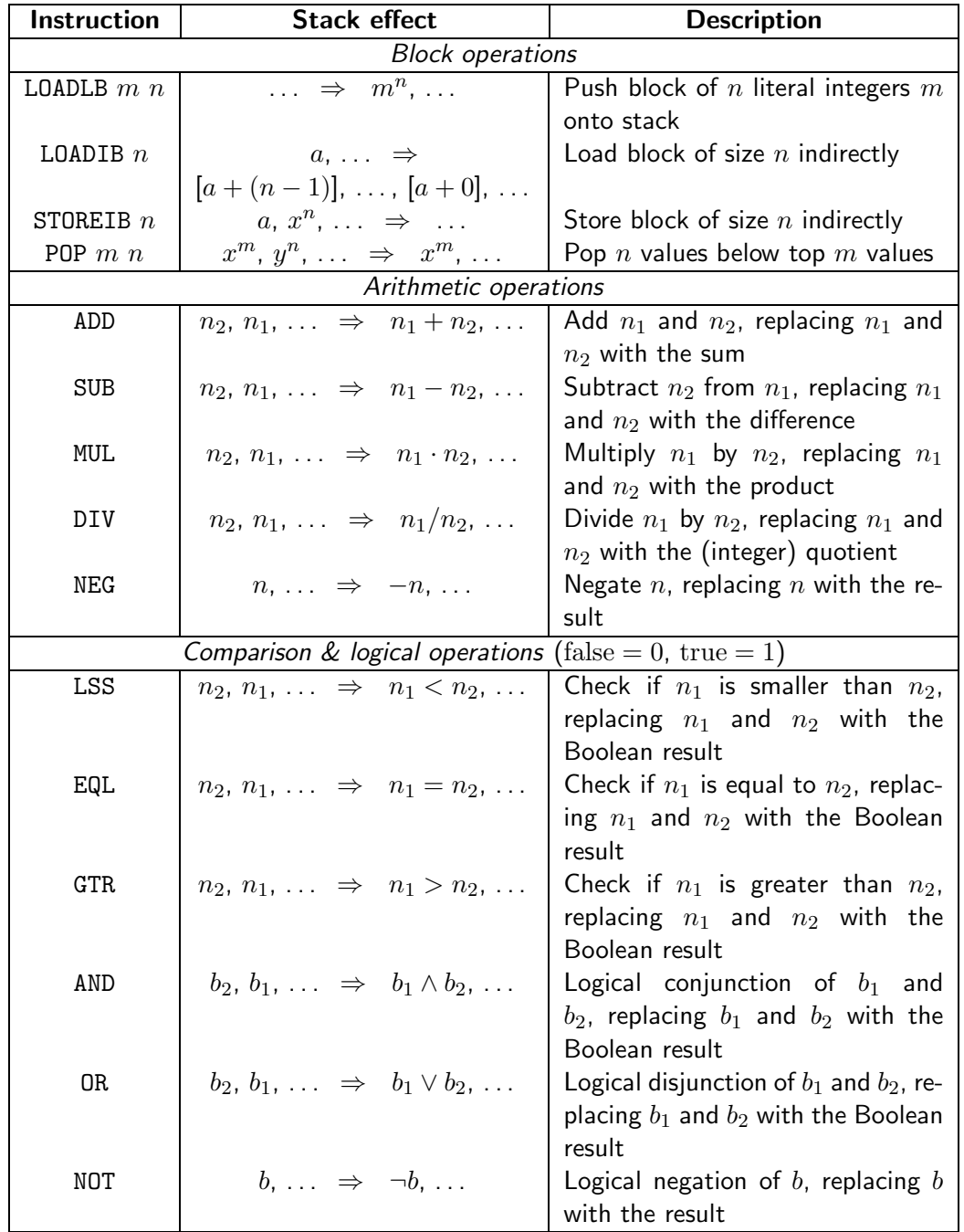

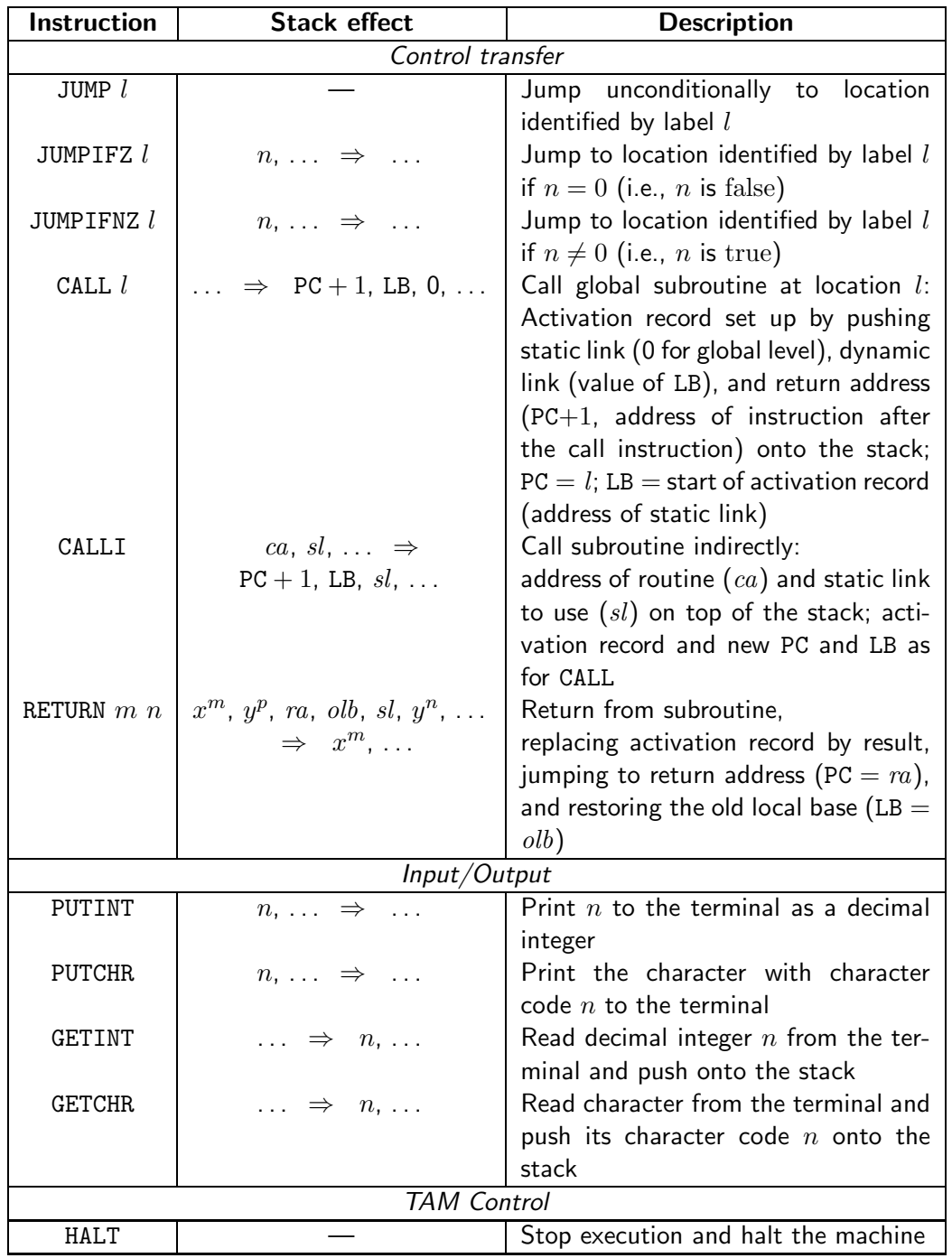

G53CMP-E1 End